## Settle for More rom Your TRS-8

BASIC Compiler. With TRS-80 BASIC Compiler, your Level II BASIC programs will run at record speeds! Compiled programs execute an average of 3-10 times faster than programs run under Level II. Make extensive use of integer operations, and get speeds 20-30 times faster than the interpreter.

Best of all, BASIC Compiler does it with BASIC, the language you already know. By compiling the same source code that your current BASIC interprets, BASIC Compiler adds speed with a minimum of effort.

And you get more BASIC features to program with, since features of Microsoft's Version 5.0 BASIC Interpreter are included in the package. Features like the WHILE . . . WEND statement, long variable names, variable length records, and the CALL statement make programming easier. An exclusive BASIC Compiler feature lets you call FORTRAN and machine language subroutines much more easily than in Level II.

Simply type in and debug your program as usual, using the BASIC interpreter. Then enter a command line telling the computer what to

compile and what options to use.

Voila! Highly optimized, Z-80 machine code that your computer executes in a flash! Run it now or save it for later. Your compiled program can be saved on disk for direct execution every time.

Want to market your programs? Compiled versions are ideal for distribution.\* You distribute only the object code, not the source, so your genius

stays fully protected.

BASIC Compiler runs on your TRS-80 Model I with 48K and disk The package includes BASIC Compiler, linking loader and BASIC library with complete documentation. \$195.00.

\*Microsoft royalty information for the sale of programs compiled with BASIC Compiler is available from Microsoft.

## muMATH Symbolic Math System

expands your TRS-80 beyond the limits of numerical evaluation to a much higher level of math

sophistication.

Symbolic mathematics is muMATH's power. For the first time, algebra, trigonometry, calculus, integration, differentiation and more can be performed on a system smaller than an IBM 370. And in a fraction of the time you could do them manually.

Yet for all its power, muMATH is simple to use.

To perform a differentiation you could enter: ?DIF (A\*X  $\uparrow$  3 + SIN(X  $\uparrow$  2),X);

In almost no time, the computer would reply with:  $(a)^*X^*COS(X \uparrow 2) + 3*A*X \uparrow 2$ .

Or to add fractions:  $\frac{21}{3} + \frac{5}{6} + \frac{2}{5} + \frac{3}{7}$ ;

The instantaneous answer: 419/210.

Or to perform a more difficult trigonometric expansion you enter:  $SIN(2*Y)*(4*COS(X)\uparrow3-COS(3*X) + SIN(Y)*(COS(X+Y+#PI) - COS(X-Y));$ 

Just a few seconds later, the computer replies: @4\*SIN(Y)\*COS(X)\*COS(Y).

muMATH has virtually infinite precision with full

accuracy up to 611 digits.

If you use math, you'll find countless ways to save time and effort with muMATH. It's a professional tool for engineers and scientists. A learning tool for students at any level from algebra to calculus.

And if you want to expand your capabilities even beyond the standard muMATH, the option is open. muSIMP, the programming language in which muMATH is written, is included in the muMATH

> package. A superset of the language LISP, muSIMP is designed especially for interactive symbolic mathematics and other artificial intelligence applications.

muMATH and muSIMP were written by The Soft Warehouse, Honolulu, Hawaii. Priced at \$74.95, the package includes muMATH, muSIMP and a complete manual. It requires a Model I TRS-80 with 32K and single disk. muMATH for the Apple II Computer will be available later this year.

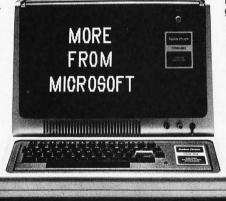

You can buy muMATH and BASIC Compiler at computer stores across the country that carry Microsoft products. If your local store doesn't have them, call us. 206-454-1315. Or write Microsoft Consumer Products, 10800 Northeast Eighth, Suite 507, Bellevue, WA 98004.

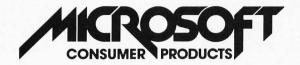